# **NPB Application Kernels**

### A 1D partitioning distributed approach

Brook Kassa, Prerna Narayanpure, Verónica Vergara L.

### **1D-MPI-NPB**

Original distributed NPB uses multidimensional data partitioning

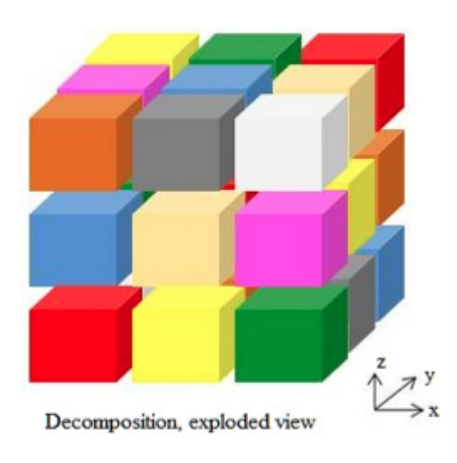

The original shared memory NPB uses a 1D data partition

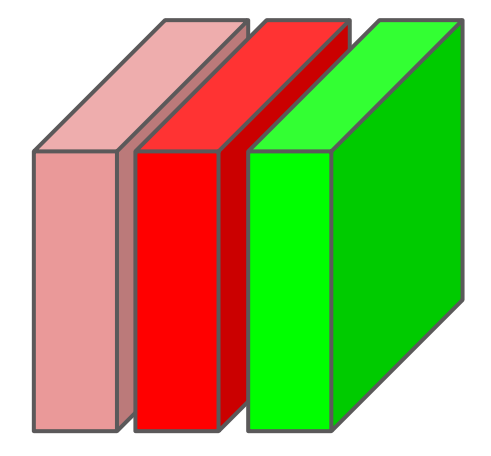

### **Goal:** Implement a distributed version of NPB that uses a 1D data partitioning scheme

### **NPB Application Kernels**

The NPB application kernels simulate processes on real CFD applications. The three solvers are:

- **Block Tridiagonal (BT): solves multiple, independent** systems of non-diagonally dominant, block tridiagonal equations with 5 by 5 block size
- **L**ower **U**pper diagonal (LU): employs a symmetric successive over-relaxation (SSOR) numerical scheme to solve a regular, sparse, 5 by 5 lower and upper triangular systems.
- **S**calar **P**entadiagonal (SP): solves three sets of uncoupled scalar pentadiagonal systems of equations in x, y and z direction.

## **NPB Application Kernels**

*● Number of lines of code*

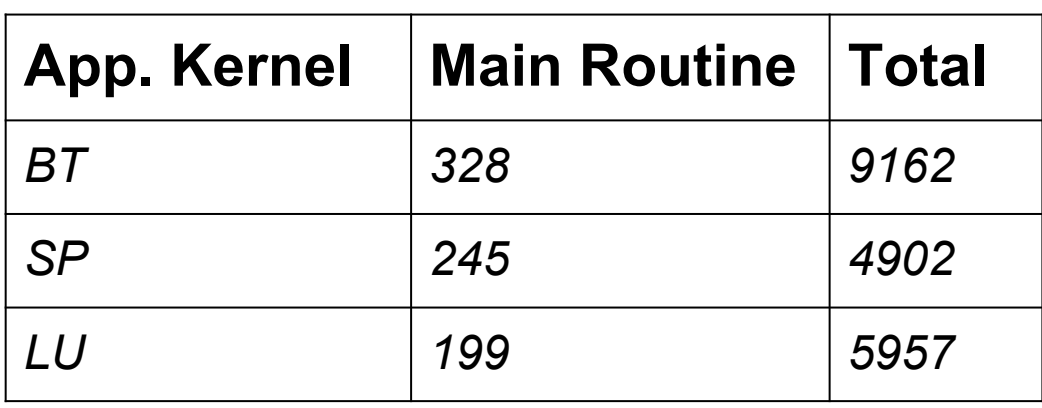

#### *● Problem Size*

- 1) Class 'S' 12 x 12 x 12
- 2) Class 'A' 64 x 64 x 64
- 3) Class 'C' 162 x 162 x 162

### **Translation Steps: for loop**

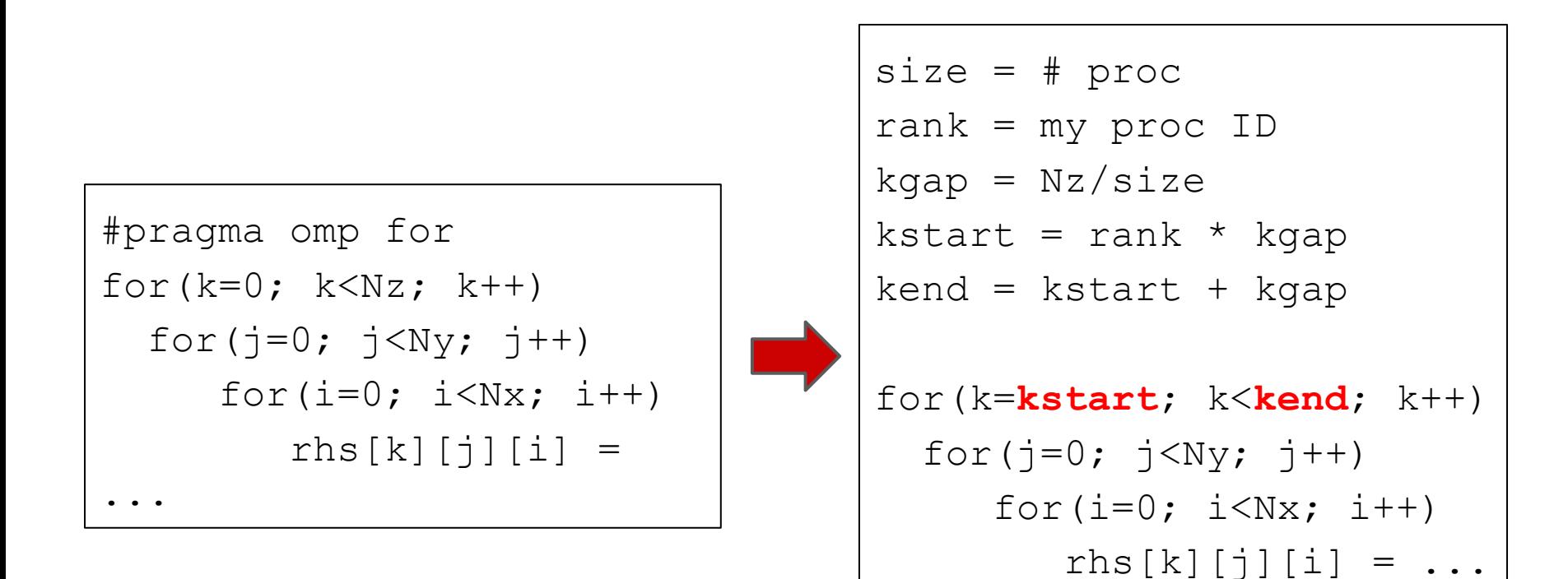

### **Translation Steps**

```
for (k=0; k < Nz; k++)for (i=0; i < Nx; i++)for (j=0; j < Ny; j++)rsd[k][i][j] = ...
```
...

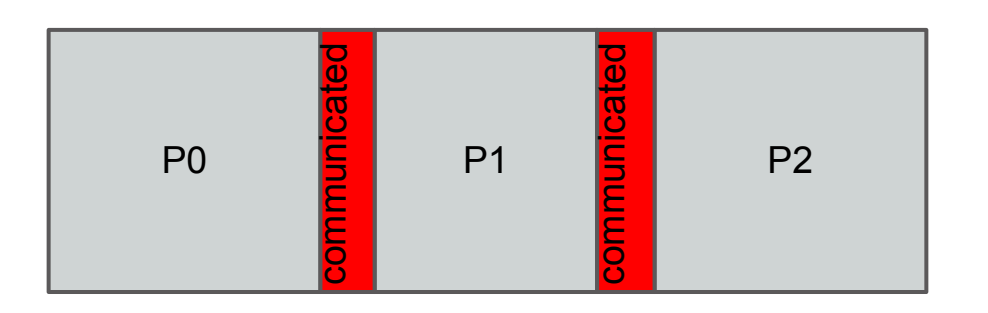

MPI Allgather (rsd[kstart][0][0],rsd[0][0][0])

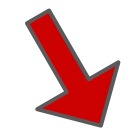

if  $(my$  id == 0) MPI Send( $&rsd[kend - 2][0][0],...,rank+1,...)$ else

```
MPI Recv(&rsd[kstart - 2][0][0],...,rank-1,...)
```

```
... = rsd[k-2][i][j] + ...
```
### **Translation Steps : Other transformation**

• Reduction operation

#pragma omp atomic

 $sum = sum + x$ 

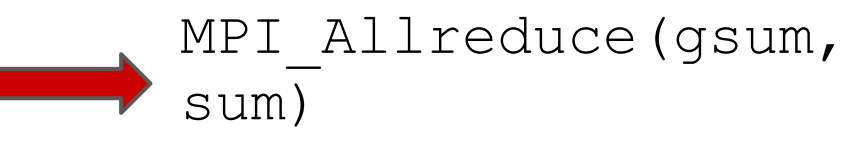

### ● Master construct

#pragma omp master time\_start(trhs)

● Flush construct

#pragma omp flush (isynch)

if(rank == root) time\_start(trhs) MPI\_Barrier...

MPI Bcast(isynch, root)

### **Results : BT Benchmark**

#### **System for Experiments:**

Carter cluster with two 8-core Intel Xeon-E5 nodes with 32 GB of memory and 56 Gbps FDR Infiniband interconnects.

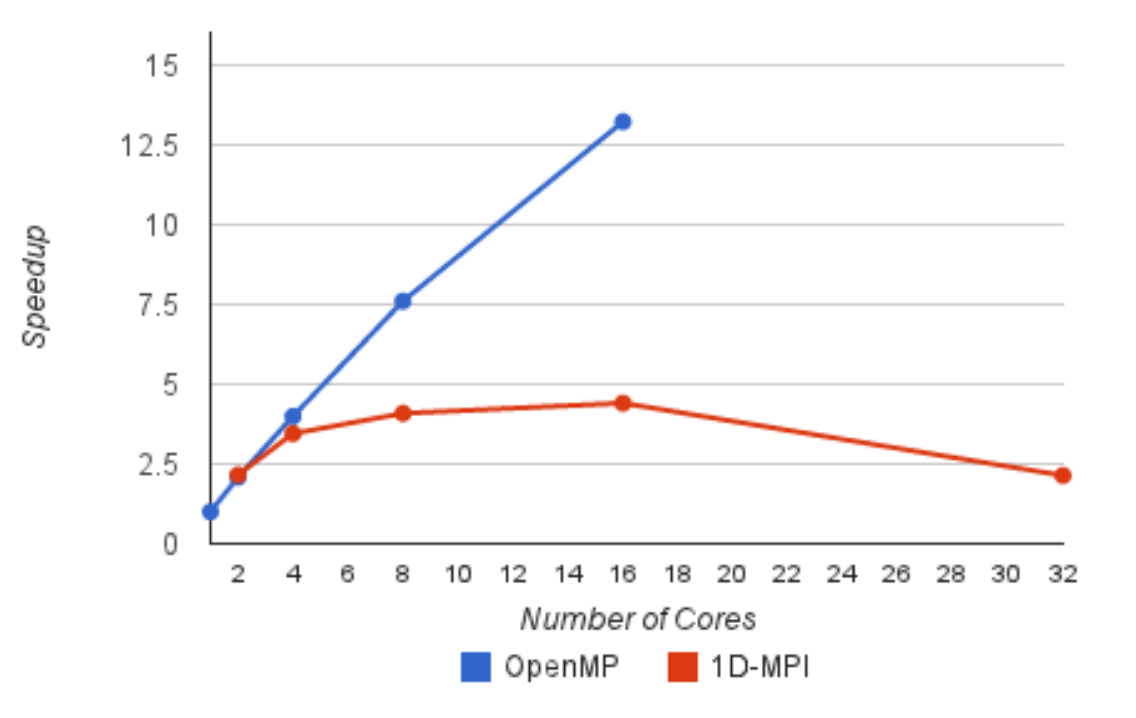

**BT** benchmark Class A

### **Results : LU Benchmark**

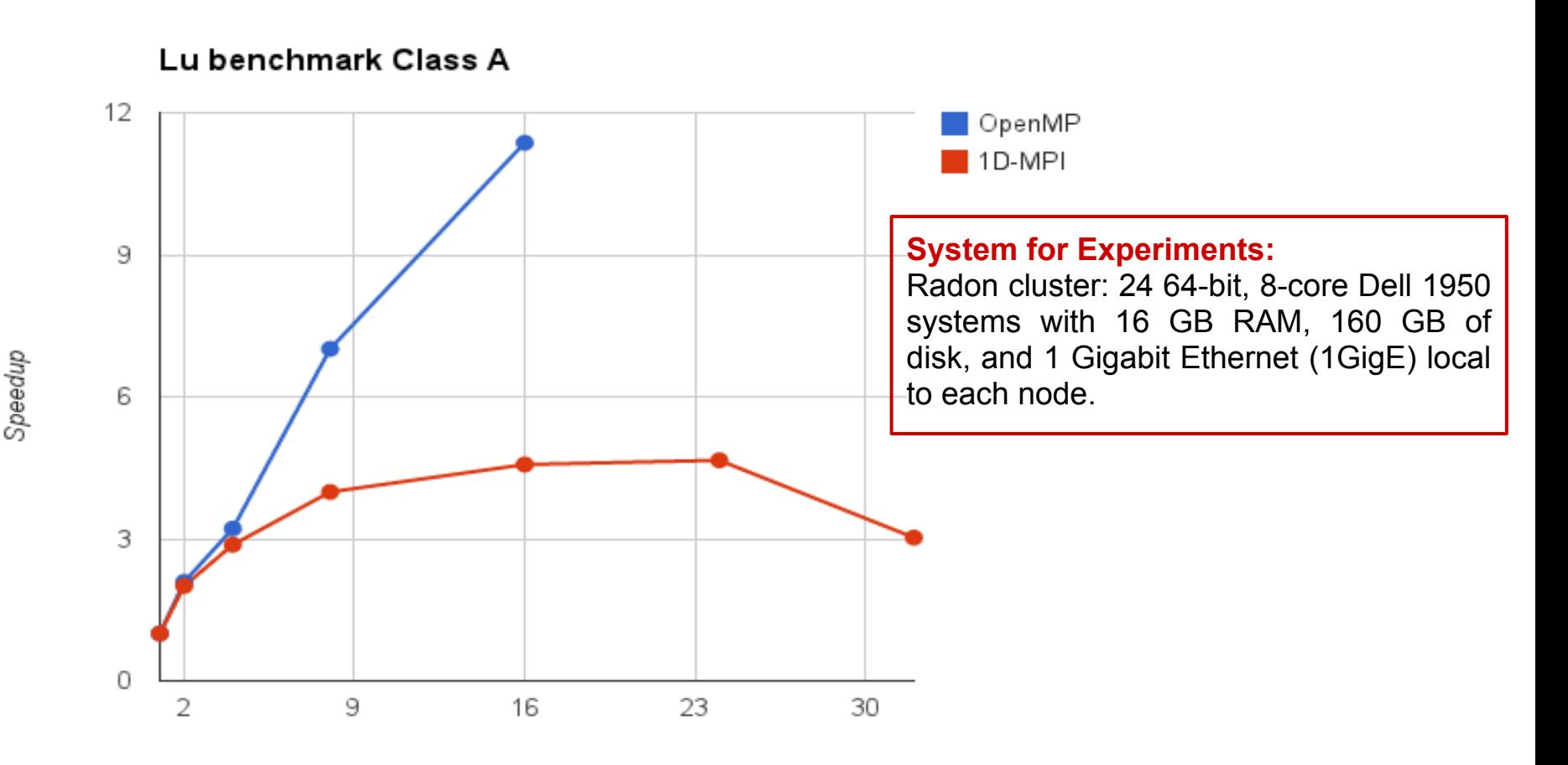

Number of Cores

### **Results : SP Benchmark**

#### **System for Experiment**

ACSL cluster with 10 nodes each having 2 quad core AMD opteron, 16GB RAM and GigE network.

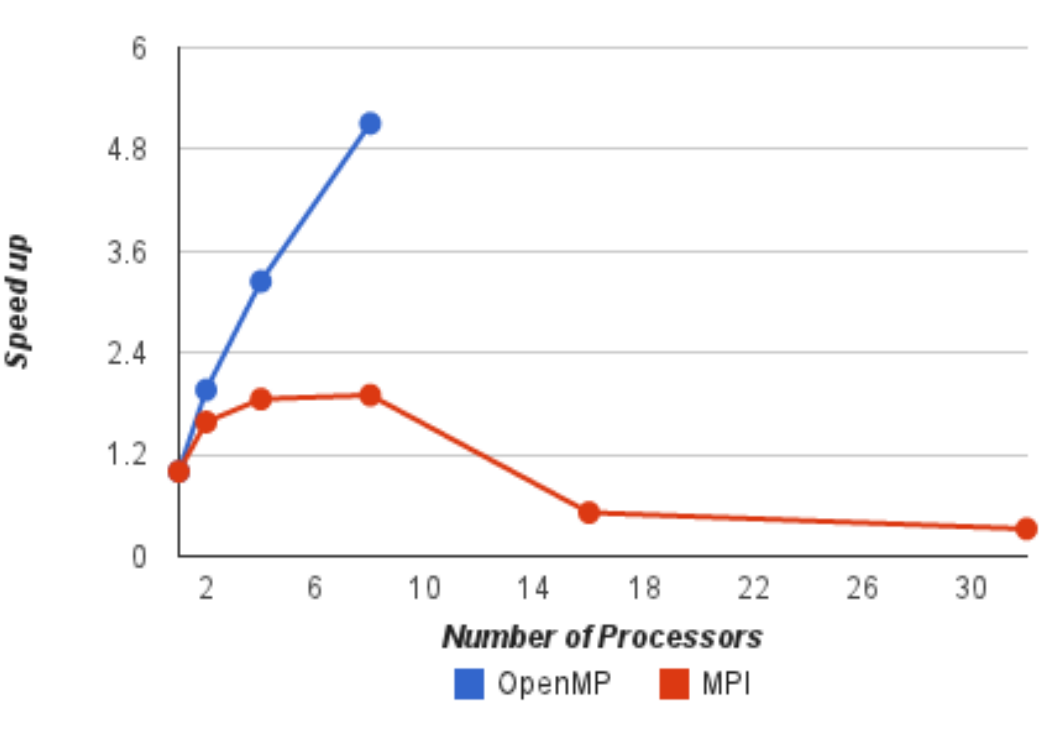

SP benchmark class 'A'

## **Challenges**

- Overhead for MPI communication specially with collective communication.
- OpenMP parallelization across different dimensions

```
#pragma omp for
for(k=0; k< Nz; k++)for(j=0; j<Ny; j++)
    for(i=0; i<Nx; i++)
       rhs[k][j][i] = ...
```

```
 for(j=jstart; j<jend; j++)
  for(k=0; k<Nz; k++)
    for(i=0; i<Nx; i++)
       rhs[k][i][i] = ...
```
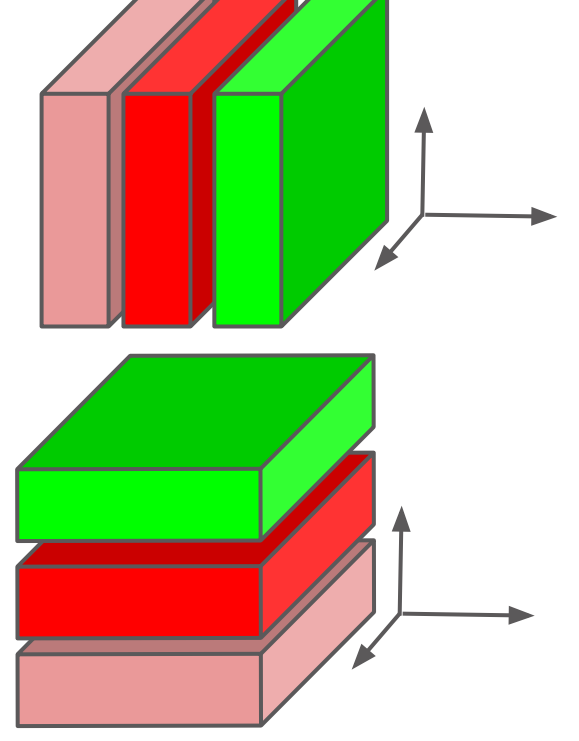

Because of some true dependencies some matrix had to be transposed and partitioned on second dimension of the array.

### **Future Work**

- Increase problem size to class C
- Increase computation and communication overlap by interleaving non-blocking point-topoint communications
- Implement algorithmic changes that will allow us to exploit further parallelism

#### **Questions?**

### **Results : BT Benchmark (with MPI)**

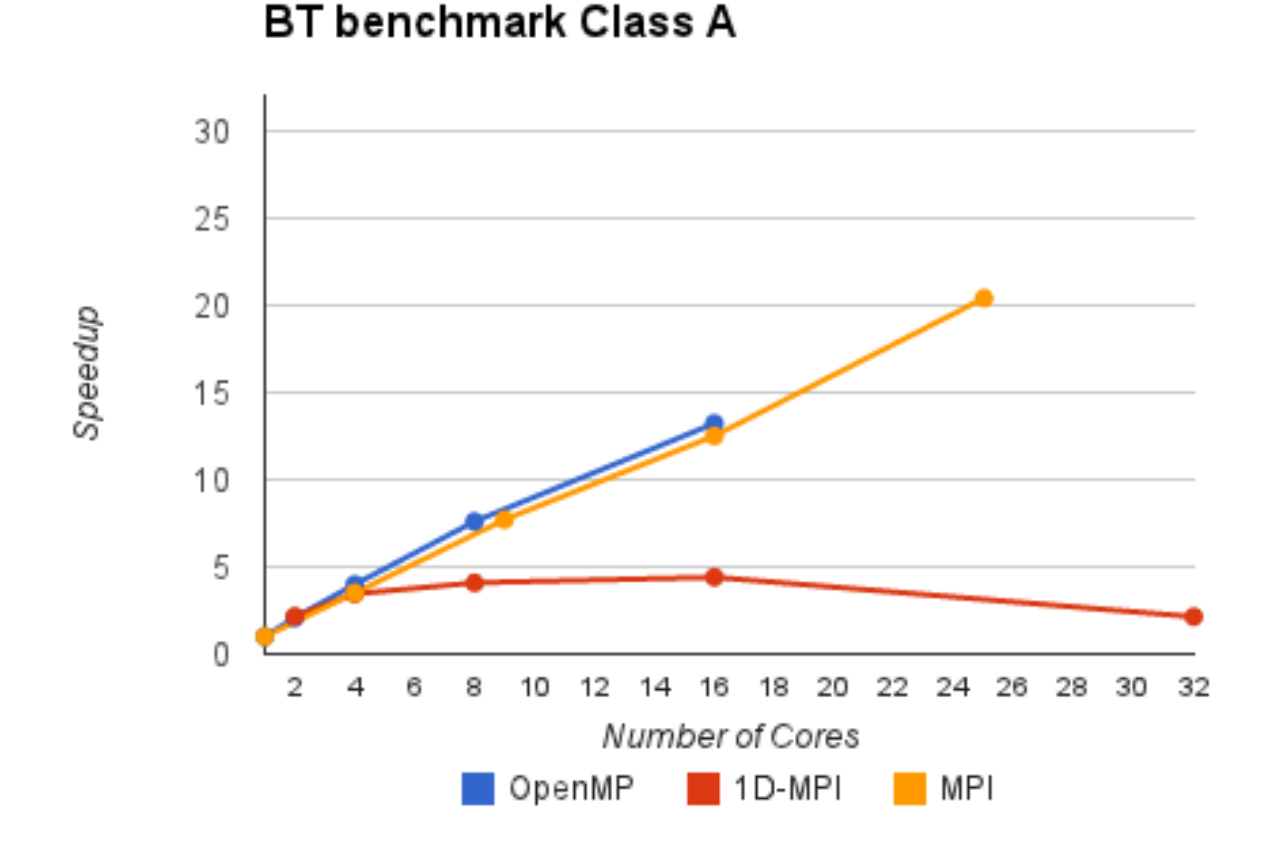